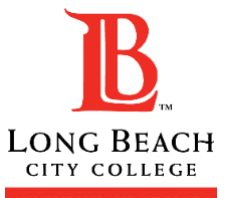

## **TIME CONFLICT APPROVAL FORM**

ADMISSIONS AND RECORDS **IMPORTANT:** Please read all directions and fill out the form carefully. Review all your information to make sure that it is correct before submitting to the Admissions and Records office. **Generally, students cannot enroll in two** 

**or more courses if they meet at the same time and/or are overlapping unless they meet specific criteria listed below.** Please print legibly.

## **NOTICE (FOR STUDENT & INSTRUCTOR)**

Generally speaking, students cannot enroll in two or more courses that meet at the same time and/or are overlapping in time within 15 minutes. However, overlapping schedule **MAY BE PERMITTED IF:** 

- (A) Rational Justification. Adjustments are made on a student-by-student basis where it can be established & documented. (Note: scheduling convenience is not a justification.)
- (B) Documentation. The college maintains documentation that each student will make up the hours of overlap in the course that is considered to be partially and/or entirely not attended as scheduled at another time during the same week under supervision.

**STUDENT INFORMATION ►** *Student must fill out this section ONLY.* 

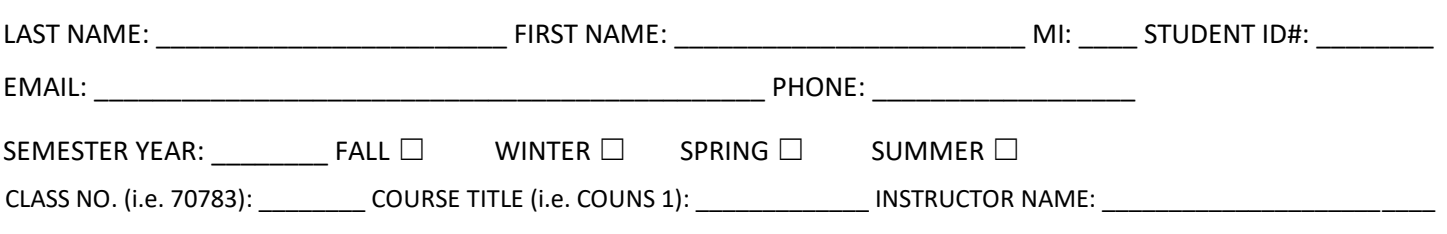

**JUSTIFICATION FOR REQUEST ►** *Please explain in the space provided below. (If more space needed, attach a separate paper)*

**\_\_\_\_\_\_\_\_\_\_\_\_\_\_\_\_\_\_\_\_\_\_\_\_\_\_\_\_\_\_\_\_\_\_\_\_\_\_\_\_\_\_\_\_\_\_\_\_\_\_\_\_\_\_\_\_\_\_\_\_\_\_\_\_\_\_\_\_\_\_\_\_\_\_\_\_\_\_\_\_\_\_\_\_\_\_\_\_\_\_\_\_\_\_\_\_\_\_\_\_\_\_\_\_\_\_\_\_ \_\_\_\_\_\_\_\_\_\_\_\_\_\_\_\_\_\_\_\_\_\_\_\_\_\_\_\_\_\_\_\_\_\_\_\_\_\_\_\_\_\_\_\_\_\_\_\_\_\_\_\_\_\_\_\_\_\_\_\_\_\_\_\_\_\_\_\_\_\_\_\_\_\_\_\_\_\_\_\_\_\_\_\_\_\_\_\_\_\_\_\_\_\_\_\_\_\_\_\_\_\_\_\_** 

**CLASSROOM TIME LOST TO TIME CONFLICT WILL BE MADE UP ON ►** *Indicate specific days & times. (EX: every Tuesday, 3/4 - 6/4 from 3:15PM to 4:15PM)*

DAY(S):\_\_\_\_\_\_\_\_\_\_\_\_\_\_\_\_\_\_\_\_\_\_\_\_\_\_\_ MAKE UP TIME WILL BE FROM: \_\_\_\_\_\_\_\_\_\_\_\_\_\_\_\_\_\_\_\_\_\_ TO \_\_\_\_\_\_\_\_\_\_\_\_\_\_\_\_\_\_\_\_\_\_\_

*I declare under penalty of perjury that all information on this form is true and correct. I also agree to all terms & conditions and will make up all time missed as indicated.* 

STUDENT SIGNATURE: \_\_\_\_\_\_\_\_\_\_\_\_\_\_\_\_\_\_\_\_\_\_\_\_\_\_\_\_\_\_\_\_\_\_\_\_\_\_\_\_\_\_\_\_\_\_\_\_\_\_\_\_\_ DATE: \_\_\_\_\_\_\_\_\_\_\_\_\_\_

*I agree to the terms & conditions stated as the student will make up the time conflict as indicated under my direct supervision.* INSTRUCTOR SIGNATURE OF OVERLAPPING CLASS: \_\_\_\_\_\_\_\_\_\_\_\_\_\_\_\_\_\_\_\_\_\_\_\_\_\_\_\_\_\_\_\_\_\_\_\_\_\_\_\_\_ DATE:\_\_\_\_\_\_\_\_\_\_\_\_\_\_

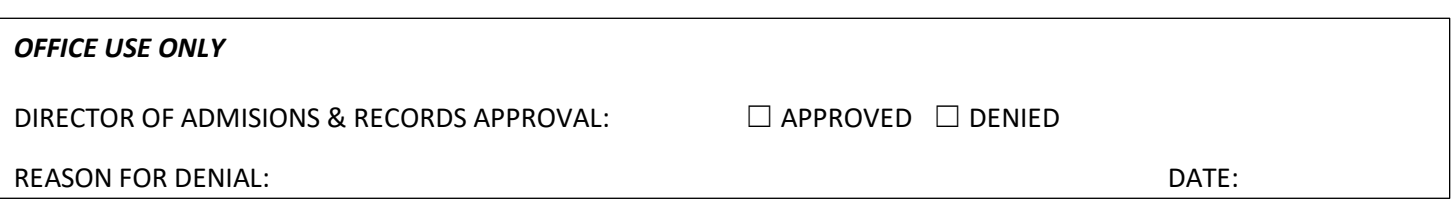